- 13 ISBN 9789866143892
- 10 ISBN 9866143899

版权说明:本站所提供下载的PDF图书仅提供预览和简介以及在线试读,请支持正版图书。

www.tushu000.com

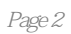

 $\frac{a}{\sqrt{a}}$ 

01| 1.1  $1.1$   $1.1.1$   $1.1.2$   $1.1.3$   $1.2$  $1.2 \text{ RPG}$   $1.2 \text{ ZSLG}$   $1.2 \text{ 3AVG}$ 1.2.4PUZ 1.2.5STG 1.2.6ACT 1.2.7RAC 車類別)遊戲1.3開發手機遊戲的Java技術1.3.1身份證1.3.2基本型態1.3.3運算子和運算式1.3.4型態轉 1.35 1.36 1.4Java 1.4.1 1.4.2 1.4.3 1.4.4Java 1.4.5Java 1.4.6 1.5Java 1.6Vector 1.7 1.7.1  $1.7.2$  1.8Java  $1.81$   $1.82$   $1.9$   $\Omega$ 2.1 2.1.1 2.1.2 DK2.1.3 2.1.4WTK 2.1.5 2.2MIDP 2.2.1MIDlet 2.2.2MIDlet 2.2.3MIDlet 2.2.4MIDlet UI 2.3 2.45  $\textcircled{3}$  2.45  $\textcircled{3}$  3.1  $\textcircled{3}$  3.1.1 Form 3.1.2 用List元件繪製列表3.1.3出現Alert警告框3.1.4繪製TextBox輸入框3.1.5顯示Command按鈕3.2實例──示  $321$   $322$   $33$ 3.3.1 Canvas 3.3.2 3.3.3 3.3.4 3.3.5 3.4  $341$   $342$   $343$   $344$  $35$   $351$   $352$   $353$  $354$   $36$   $04$   $41$   $41.1$   $41.2$  $4.1.3$   $4.1.4$   $4.1.5$   $4.2$   $4.21$  $4.22$  4.3RMS  $4.31$  4.3.2  $4.4$   $4.5$   $05$ |  $5.1$ ─Bluetooth5.1.1藍芽概述5.1.2獲得本機藍芽裝置資訊5.1.3獲得本機藍芽裝置系統屬性5.1.4獲得遠端藍芽  $52$   $52$  1Server  $52$   $2$  Client  $5.3 \t\t 06|G$ ame $6.1 \t\t G$ ame $6.1$ .1Game $6.1$ .2  $G$ ameCanvas6.1.3  $L$ ayer6.1.4  $S$ prite6.1.5  $TiledL$ ayer6.1.6 類別──LayerManager6.2實例──開發簡單的小遊戲6.2.1入口類別6.2.2畫布類別的常數和建構函數6.2.3  $6.24$   $6.2.5$   $6.26$   $6.3$   $07$  7.1 效果7.2對圖片操作7.2.1圖片顏色變化7.2.2轉換圖片操作7.2.3圖片縮放操作7.3WMA使用7.3.1SMS文字資 7.3.2MMS 7.4 7.5 7.6 7.7 7.8 7.9 7.9.1String7.9.2StringBuffer7.10OTA 7.11 IMEI 7.12 7.13 7.14 7.141FileConnection 7.14.2 7.14.3 7.14.4 7.15 7-467.16 7.17 Loading 7.18Logo 7.18.1 7.18.2 7.19 08 8.1 8.1.1 8.1.2 8.2 8.2.1 8.2.2 8.3 RPG 8.3.1 8.3.2 8.3.3 8.3.4 8.3.5 8.3.6 8.3.7 8.4  $7.4.1$   $09\text{/AVG}$   $9.1$   $9.1.1$   $9.1.2$   $9.2$  $9.21$   $9.22$   $9.23$   $9.24$  $9.25$   $9.26$   $9.27$   $9.3$   $9.269.31$  $9.32$  9.3.3  $9.4$  10|  $2012$ 10.1 10.1.1 10.1.2 10.2 10.2 10.2.1 10.2.2 10.3 10.31 10.3.2 10.3.3  $10.34$  10.4  $11$  |AVG 11.1 11.2 11.2.1Game 11.2.2 11.2.3 11.2.4 11.3Logo 11.3.1 Logo 11.3.2 11.3.3 11.4 11.4.1 11.4.2 11.4.3 11.44 11.45 11.46 11.5 11.6 11.7 12|RPG 12.1 12.1.1 12.1.2 12.2 12.2.1 12.2.2.2.12.2.3 12.3 12.3 12.3.1Logo 12.3.2 12.3.3  $12.4$  12.4.1  $12.42$  12.4.3  $12.44$ 12.5 Game 12.5.1 12.5.2 12.5.3 12.5.4

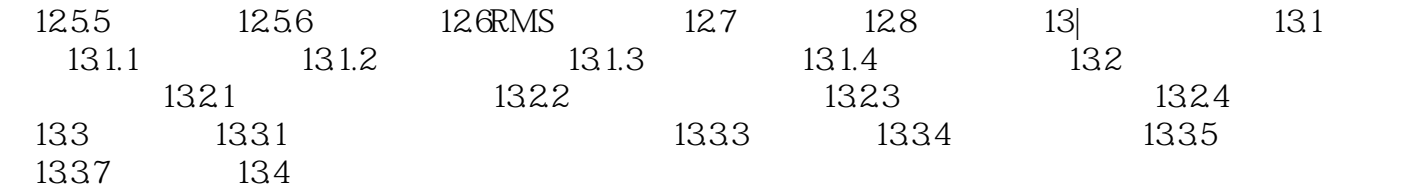

本站所提供下载的PDF图书仅提供预览和简介,请支持正版图书。

:www.tushu000.com